# EDAN65: Compilers, Lecture 10 Runtime systems

Görel Hedin Revised: 2017-09-25

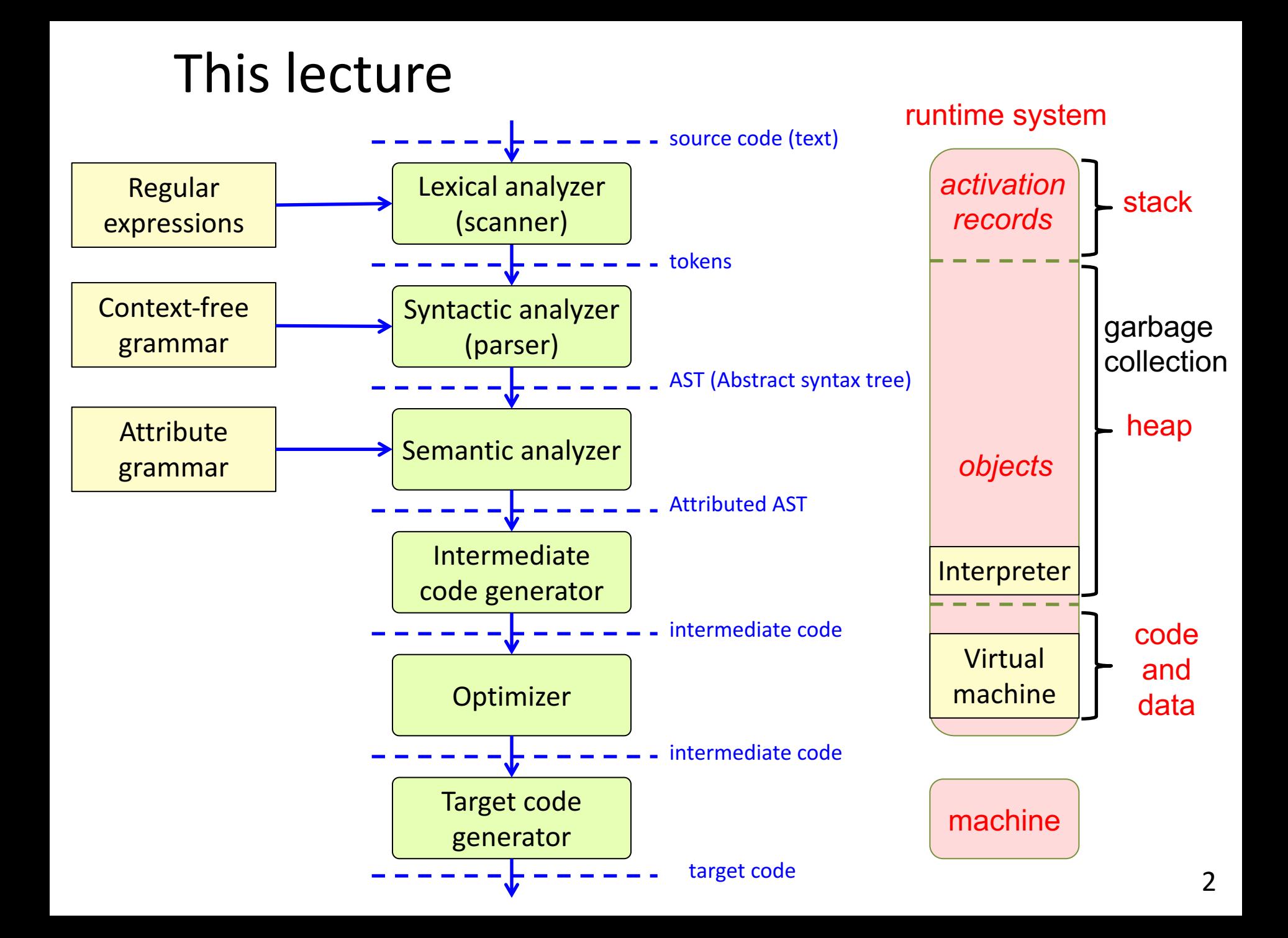

# Runtime systems

### **Organization of data**

- Global/static data
- Activation frames (method instances)
- Objects (class instances)

#### **Method calls**

- Call and return
- Parameter transmission

#### **Access to variables**

- Local variables
- Non-local variables

#### **Object-oriented constructs**

- Inheritance
- Overriding
- Dynamic dispatch
- Garbage collection

# The machine

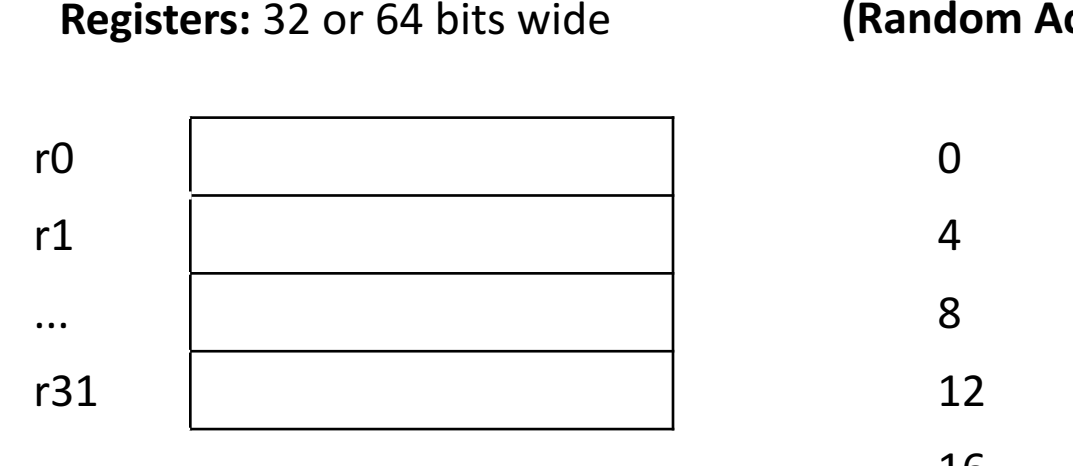

Typically a small number. For example, 32 registers

Some have dedicated roles: program counter, stack pointer, ...

Some are general purpose, for computations

**(Random Access) Memory:** Typically byte adressed

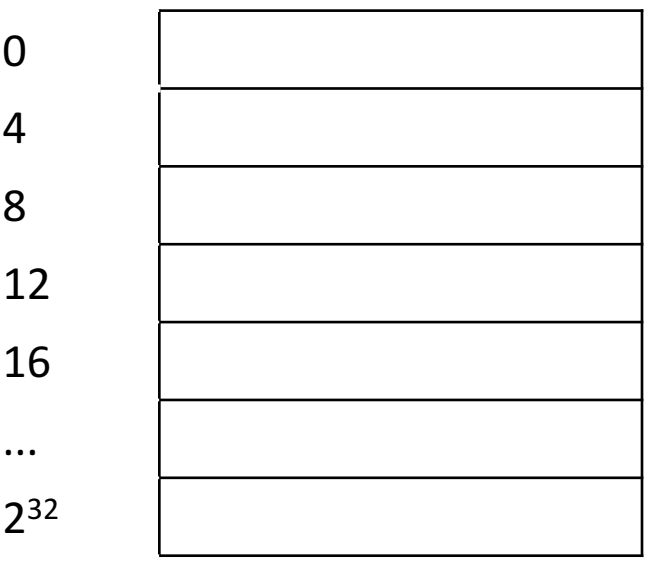

Like a very big array. With 32 bit addressing, max 4 GB. With 64 bit addressing, theoretically  $2^{64}$ (absurd amount in practice).

Typically divided into different segments: global data, code, stack, heap.

### Example memory segments

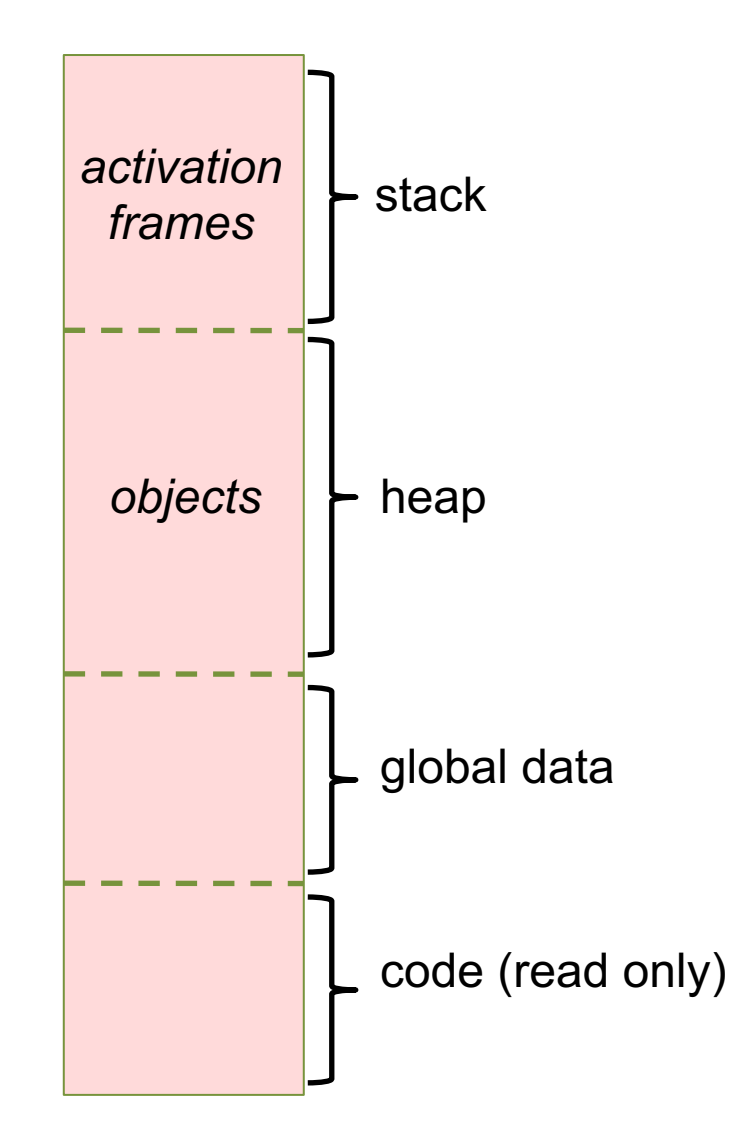

# Stack of activation frames

The data for each method call is stored in an **activation frame**

> activation stack frame

frame

Swedish:

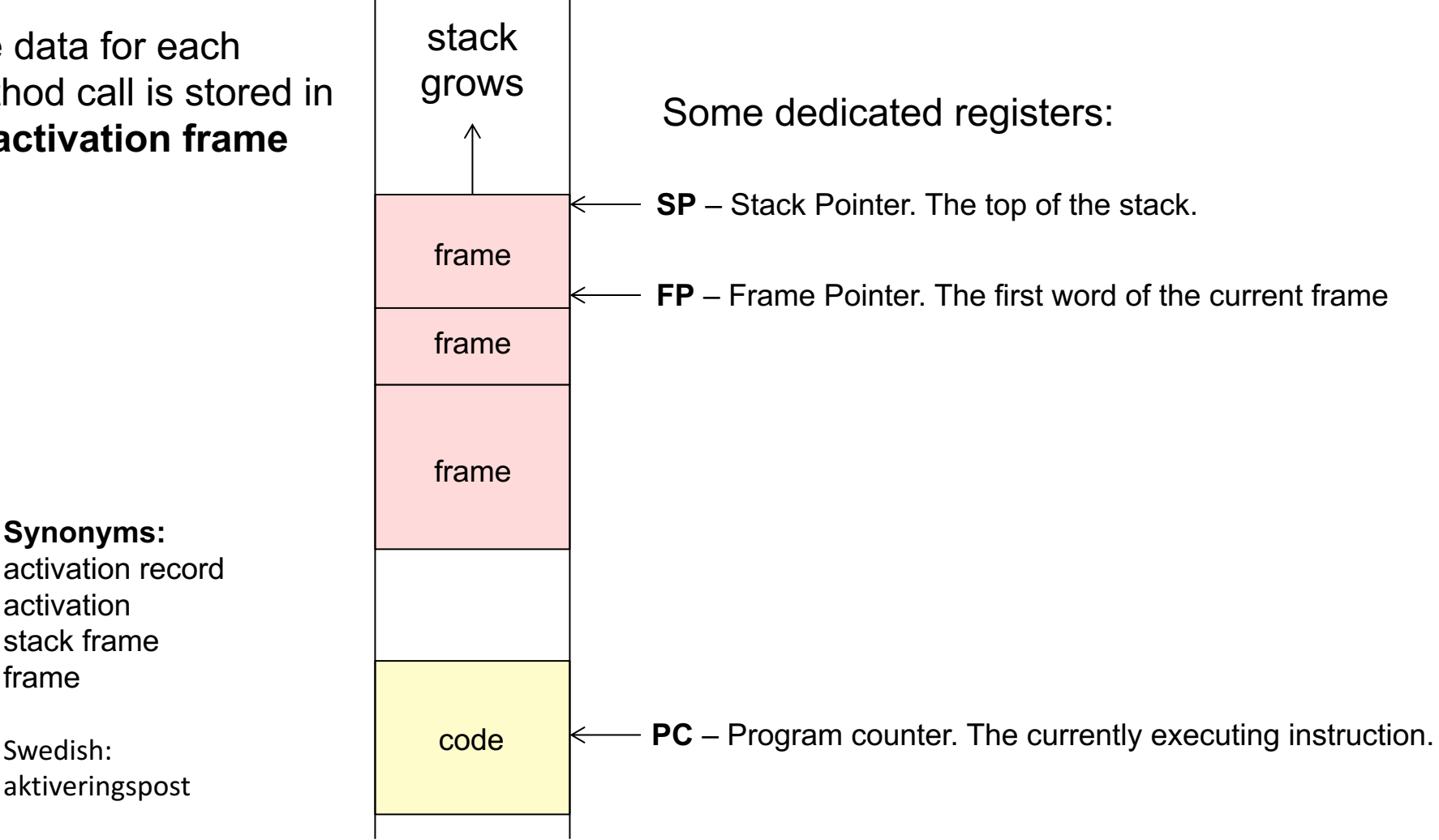

# Example frame layout

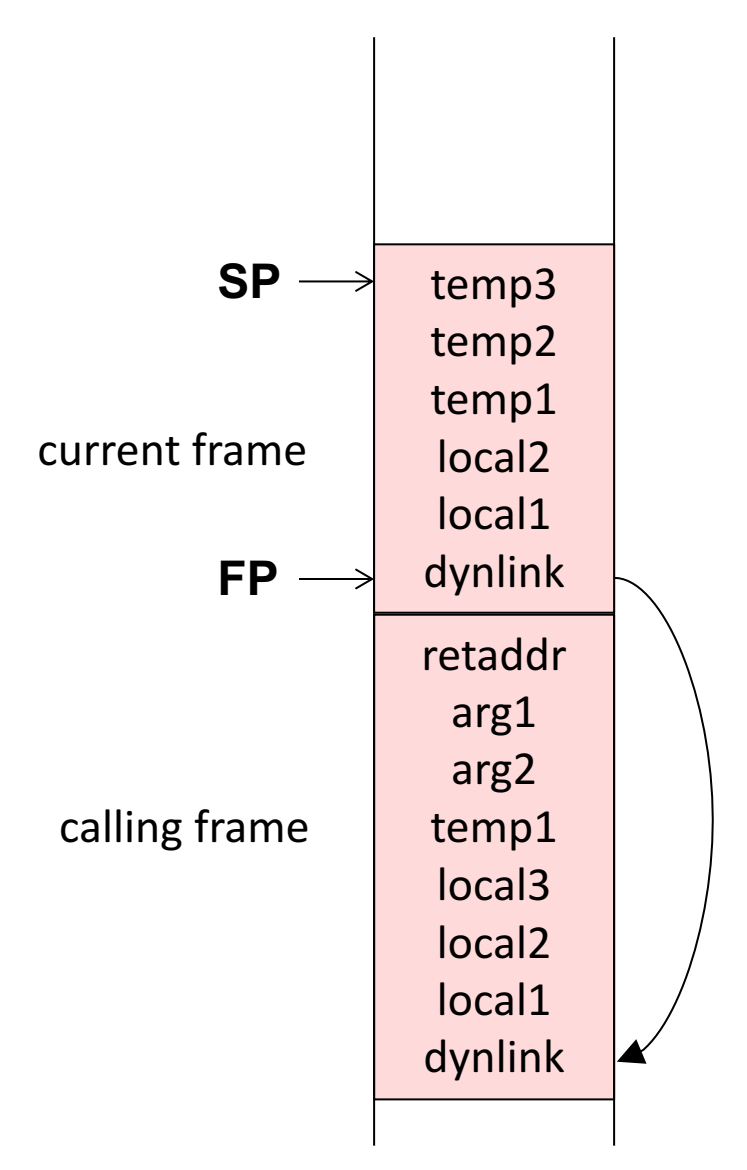

**temps**: Temporary variables

**locals**: Local variables

**args**: Arguments to current frame. **retaddr**: Saved PC - where to jump at return **dynlink**: Dynamic link – points to frame of calling method

The calling method pushes arguments on the stack. The return value is placed in a register.

### Frame pointer

Used for accessing arguments and variables in the frame

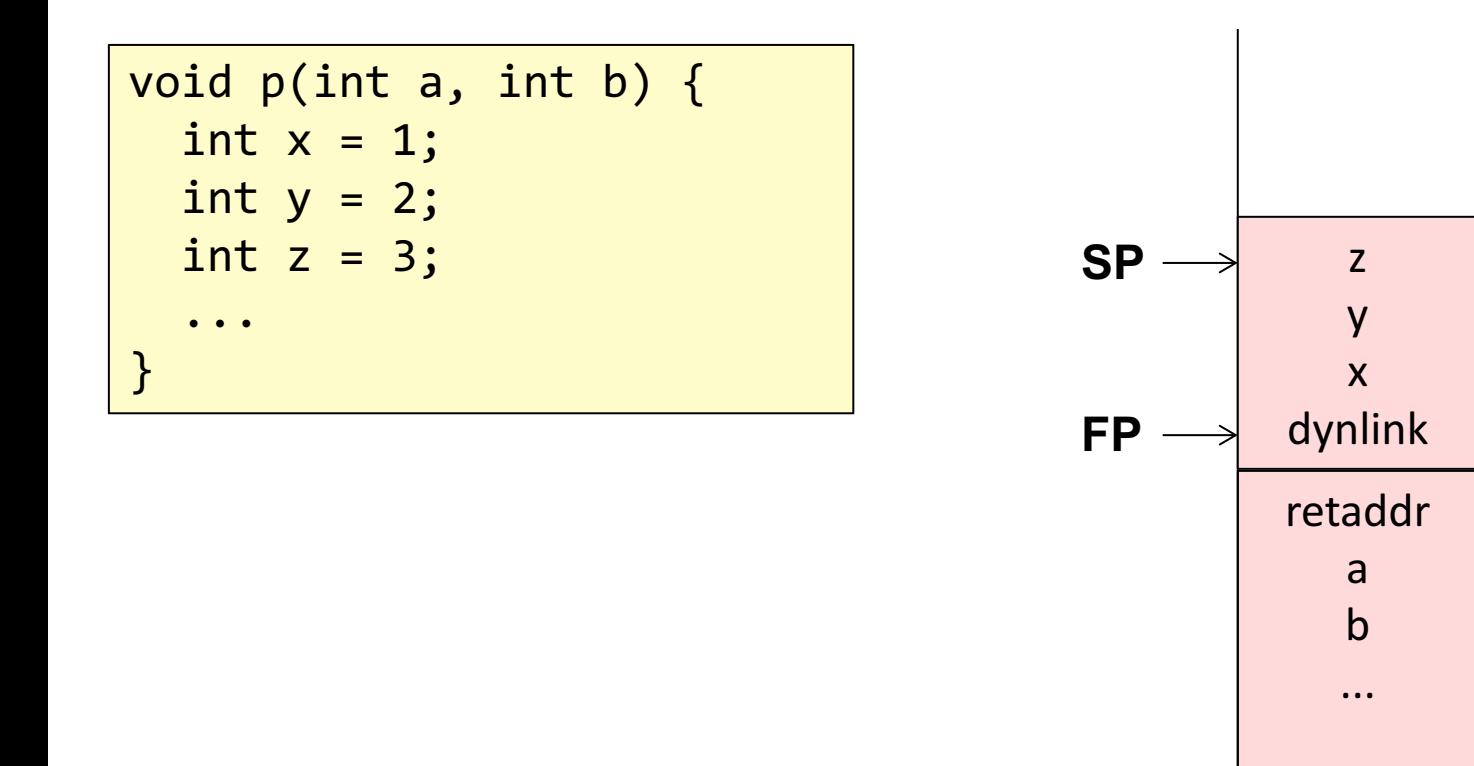

p frame

### calling frame

### Stack pointer

Used for growing the stack, e.g., at a method call

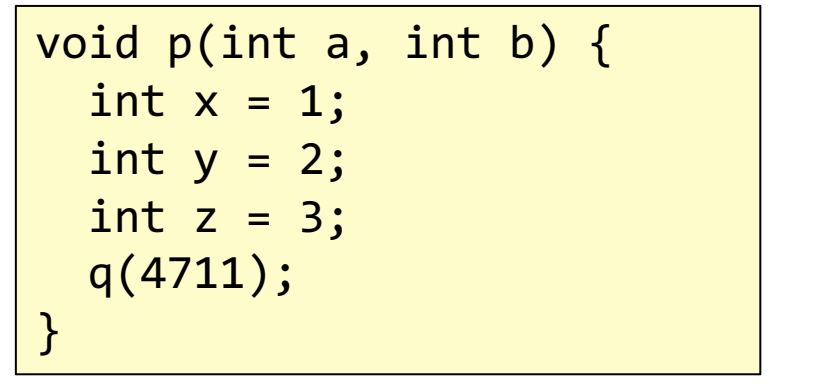

The argument 4711 is pushed on the stack before calling q

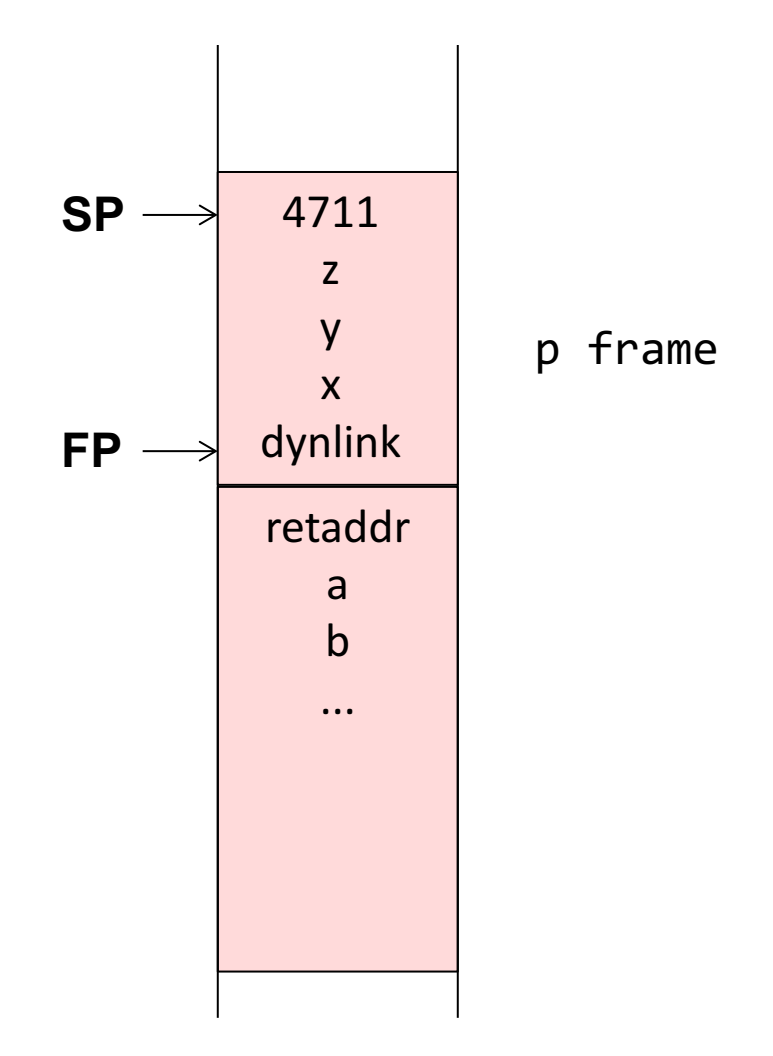

## Dynamic link

Points to the frame of the calling method

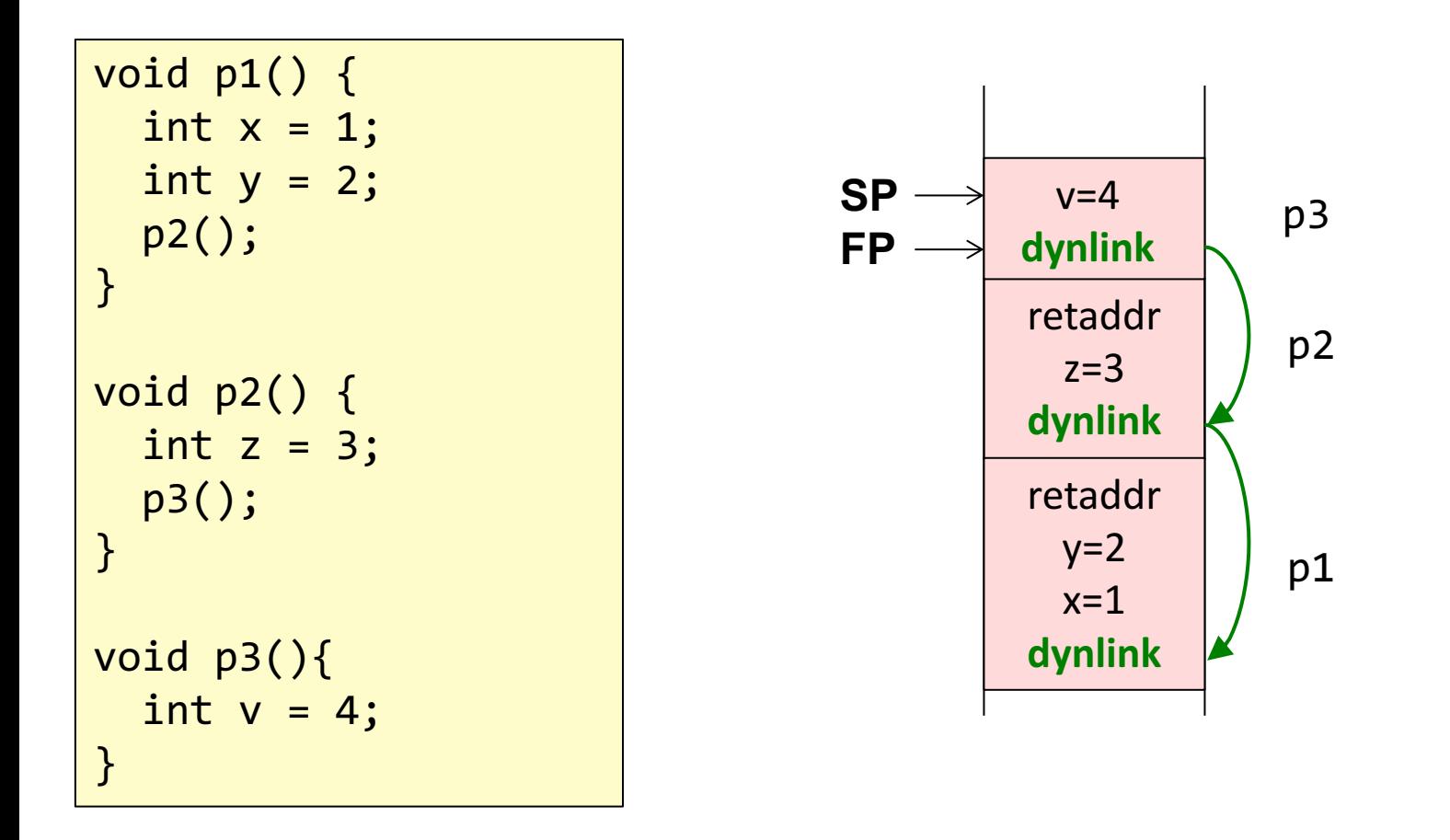

Used for restoring FP when returning from a call.

### Recursion

Several activations of the same method

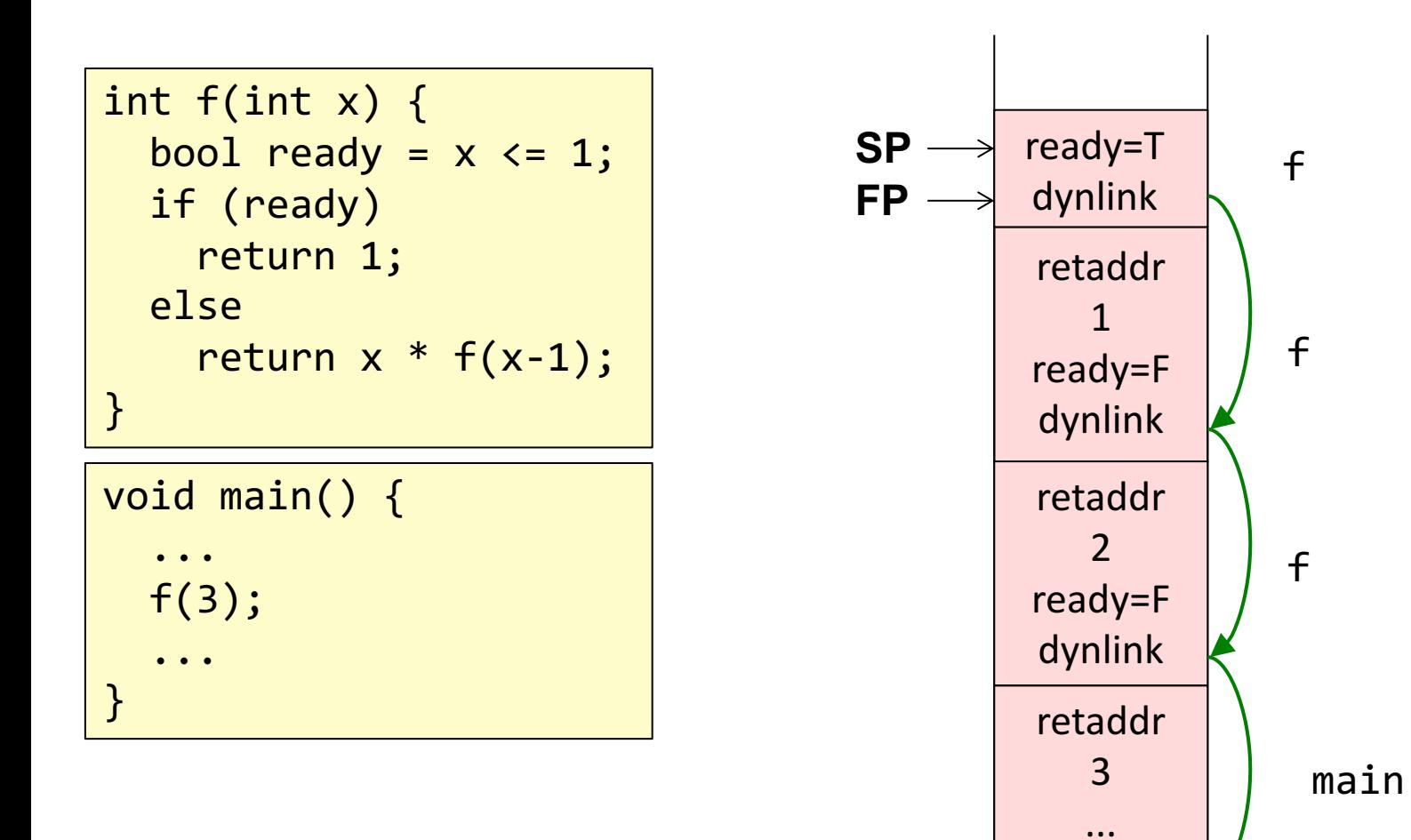

# Nested methods

Static link – a hidden argument that points to the frame of the enclosing method. Makes it possible to access variables in enclosing methods.

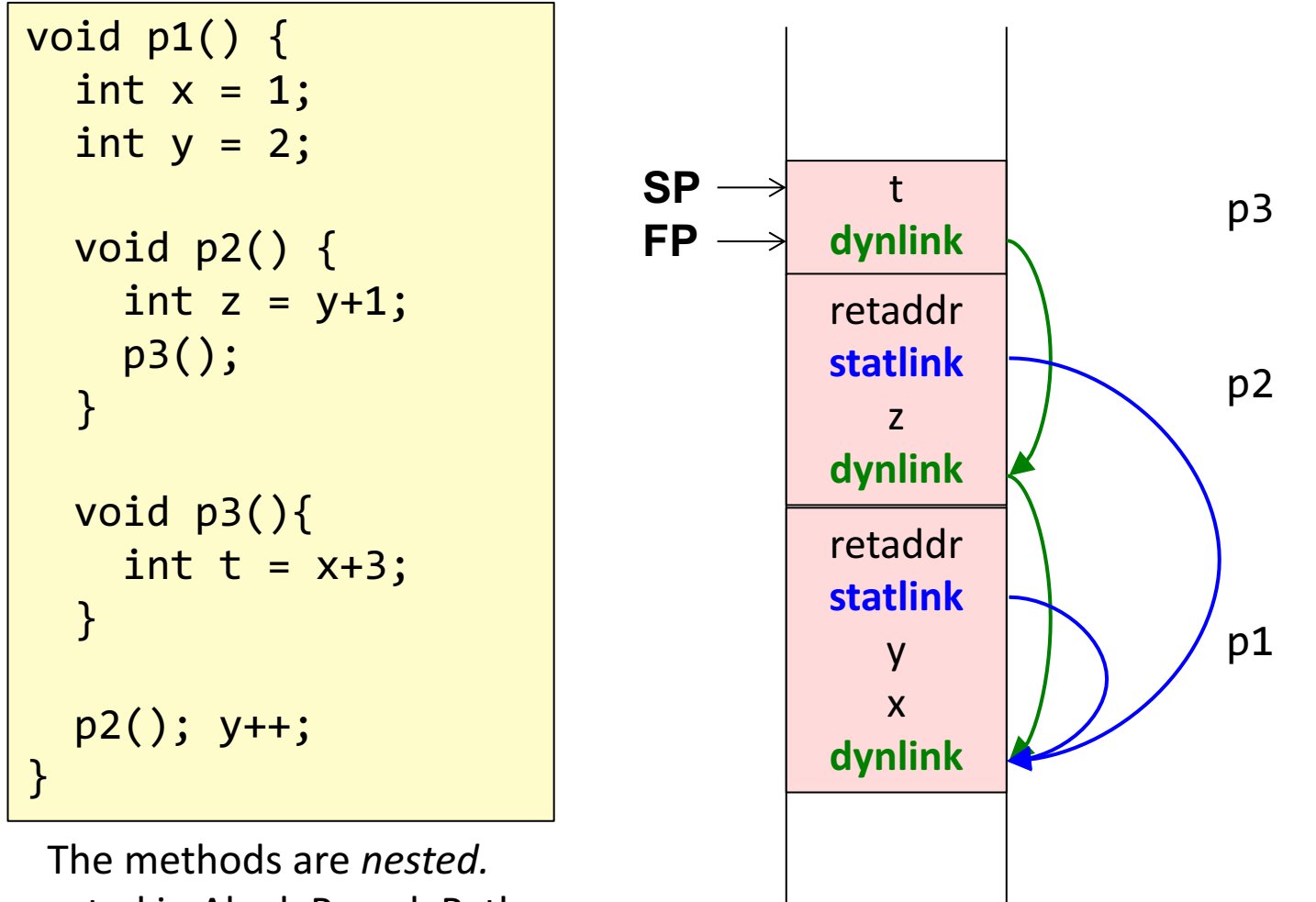

Supported in Algol, Pascal, Python, but not in C, Java...

## Objects and methods

*This* pointer – a hidden argument. Corresponds to the static link. Makes it possible to access fields in the object.

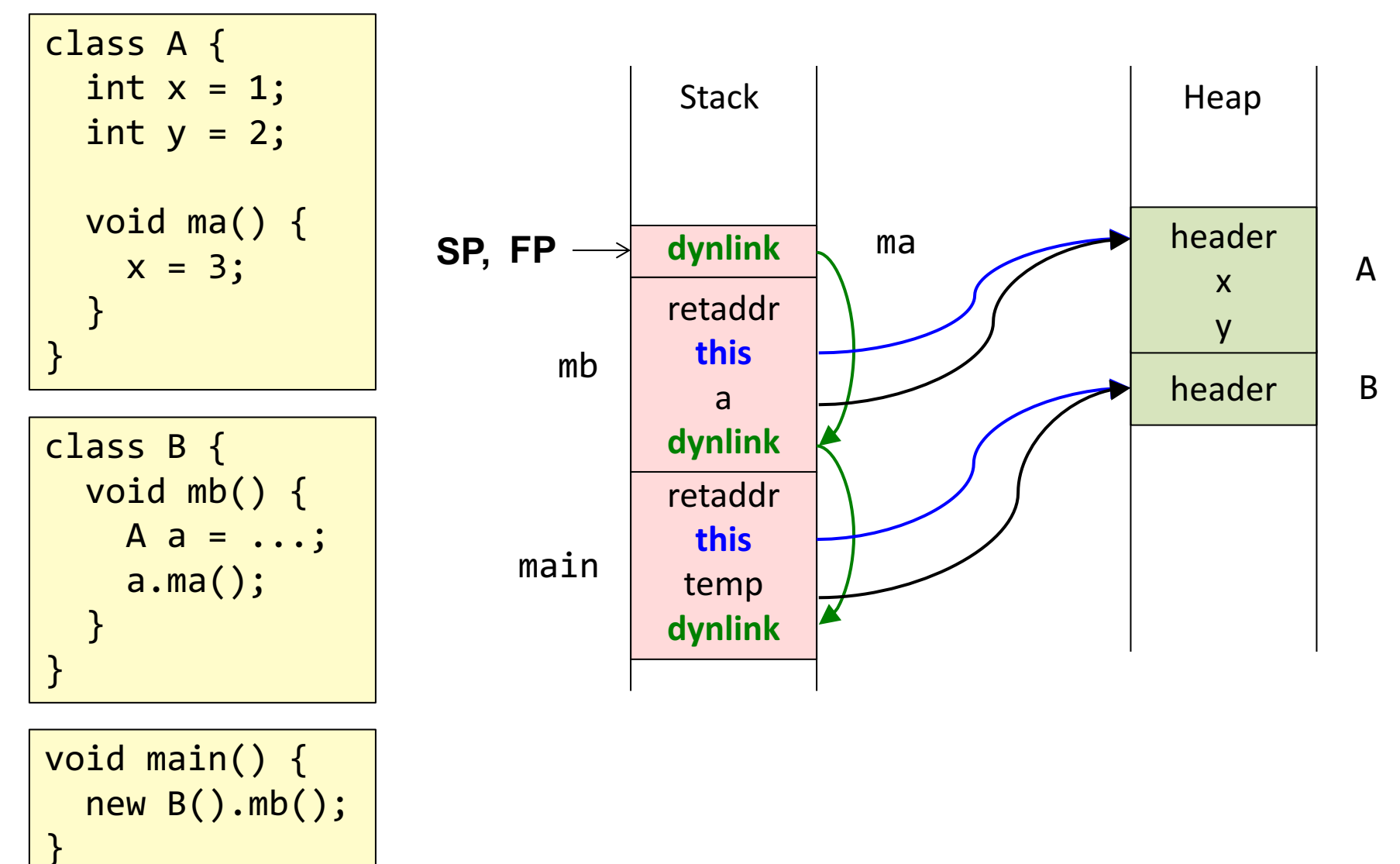

# Access to local variable

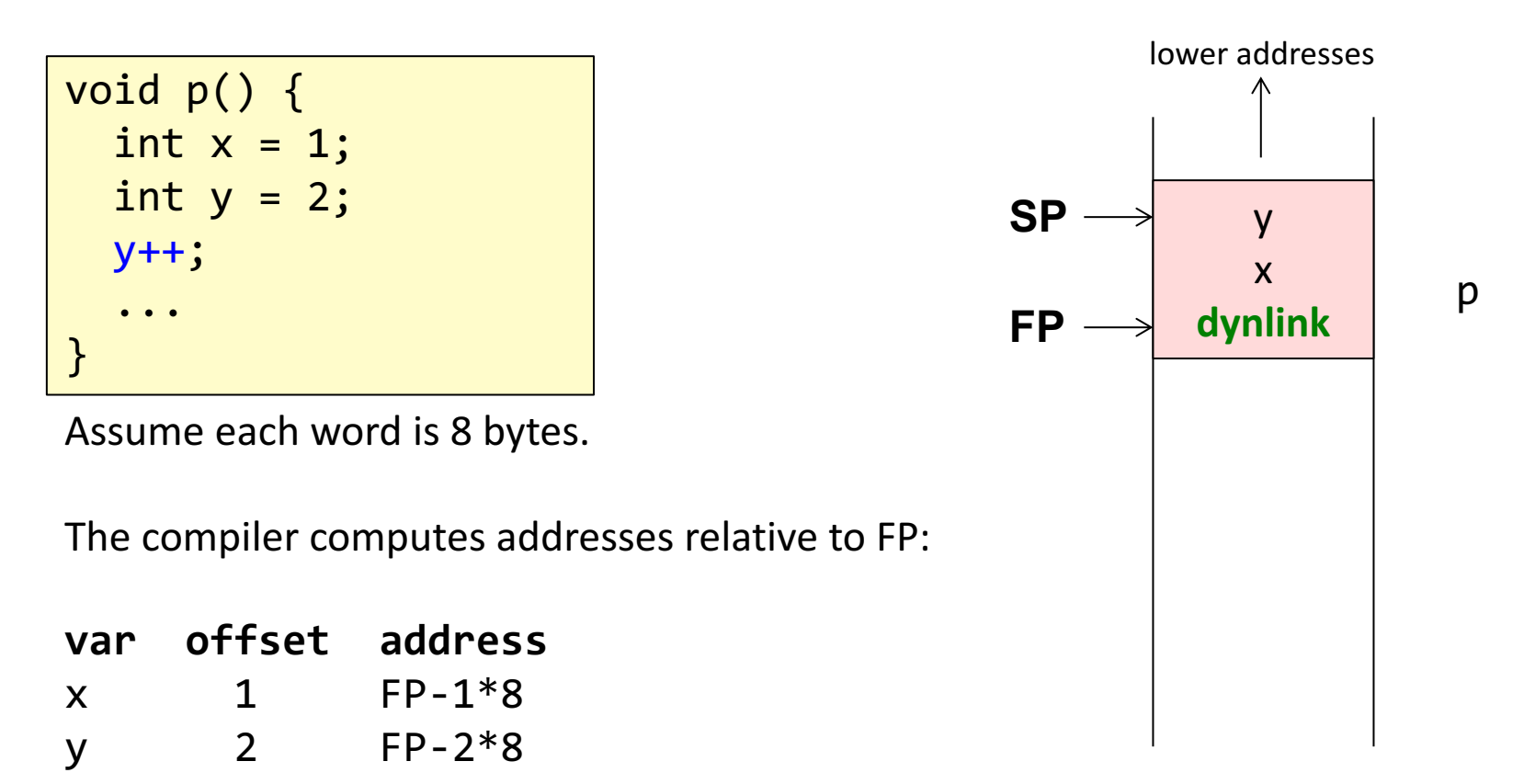

#### **Typical assembly code for y++**

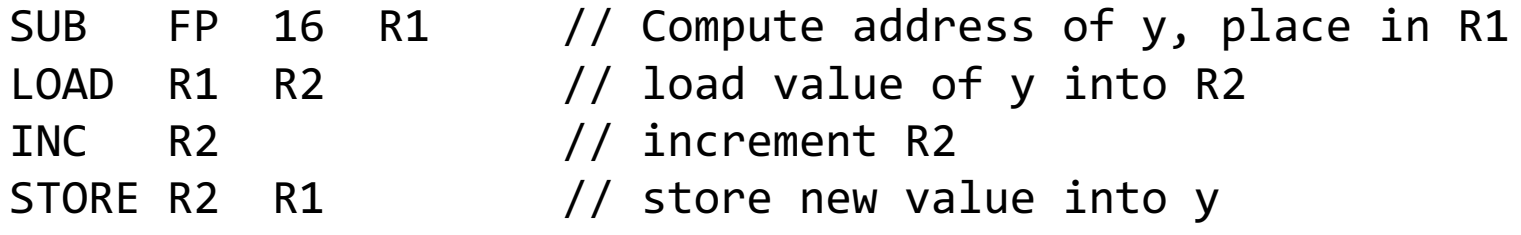

## Computing offsets for variables

...

```
void p() {
  boolean f1 = true;
  int x = 1;
  boolean f2 = false;
  if (...) {
    int y = 2;
    ...
  }
  else {
    int z = 3;
    ...
  }
  ...
}
```
The compiler can reorder variables in the activation to make efficient use of the space.

y and z have disjoint lifetimes. They could share the same memory cell.

The booleans could be stored in consecutive bytes, or bits.

## Access to non-local variable

```
void p1() {
  int x = 1;
  int y = 2;
  void p2() {
    x++;
  }
  p2();
}
```
The compiler knows that x is available in an instance of  $p1$ (the enclosing block).

Follow the static link once to get to the enclosing frame

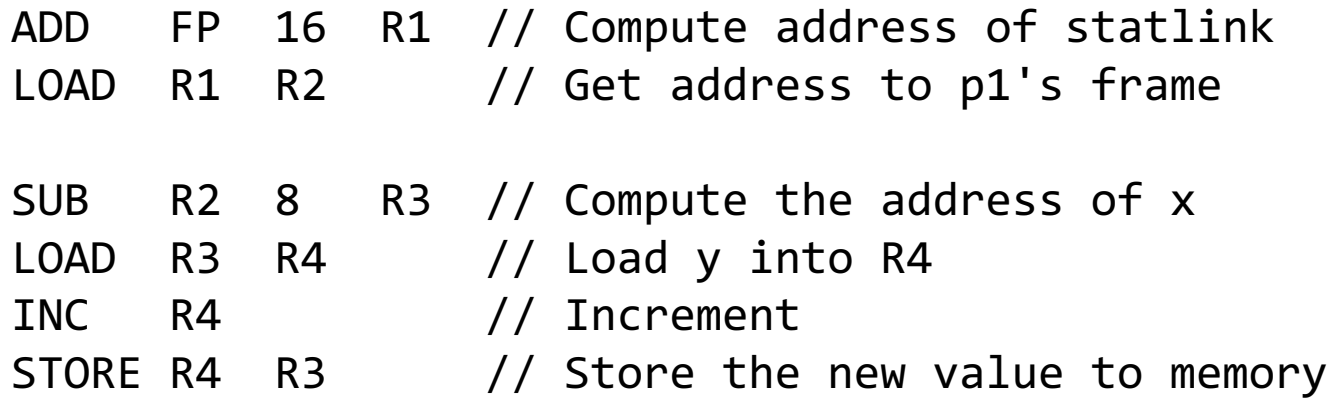

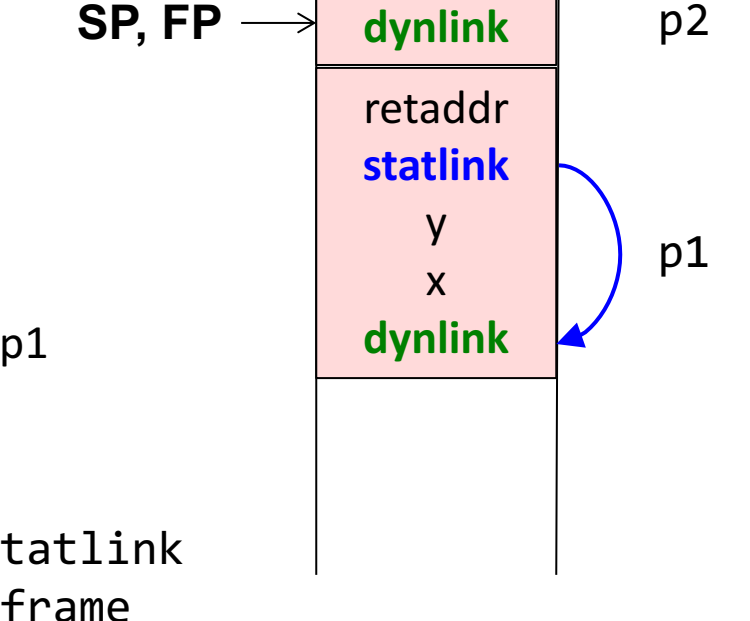

For deeper nesting, follow multiple static links.

# Method call

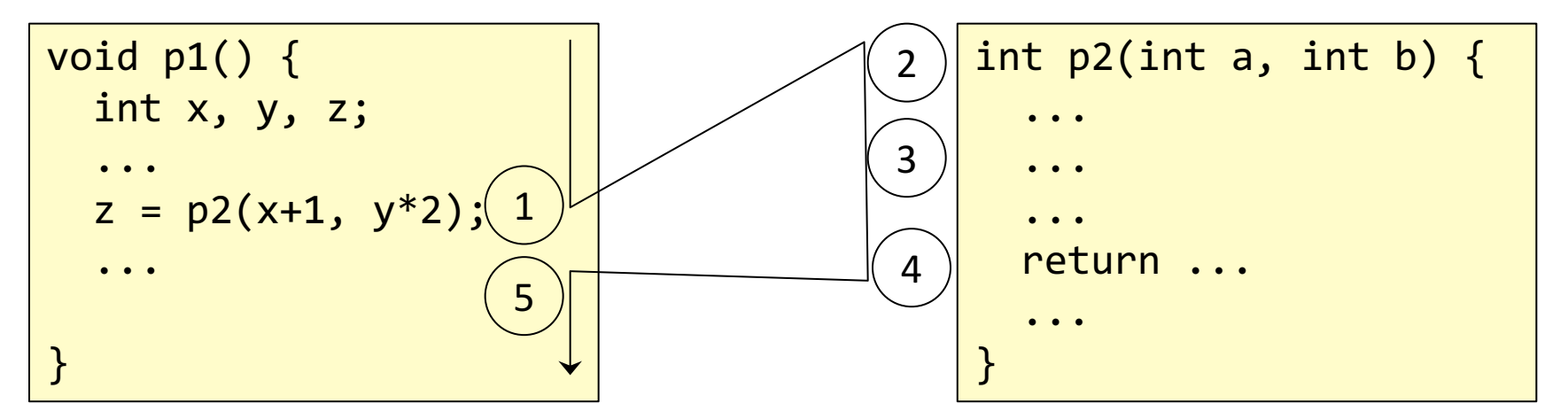

- 1. Transfer arguments and call: Push the arguments. Push the return address. Jump to the called method.
- 2. Allocate new frame: Push FP and move FP. Move SP to make space for local variables.
- 3. Run the code for p2.
- 4. Save the return value in a register. Deallocate the frame: Move SP back. Move FP back. Pop FP. Pop return address and jump to it.
- 5. Pop arguments. Continue executing in p1.

# Step 1: Transfer arguments and call.

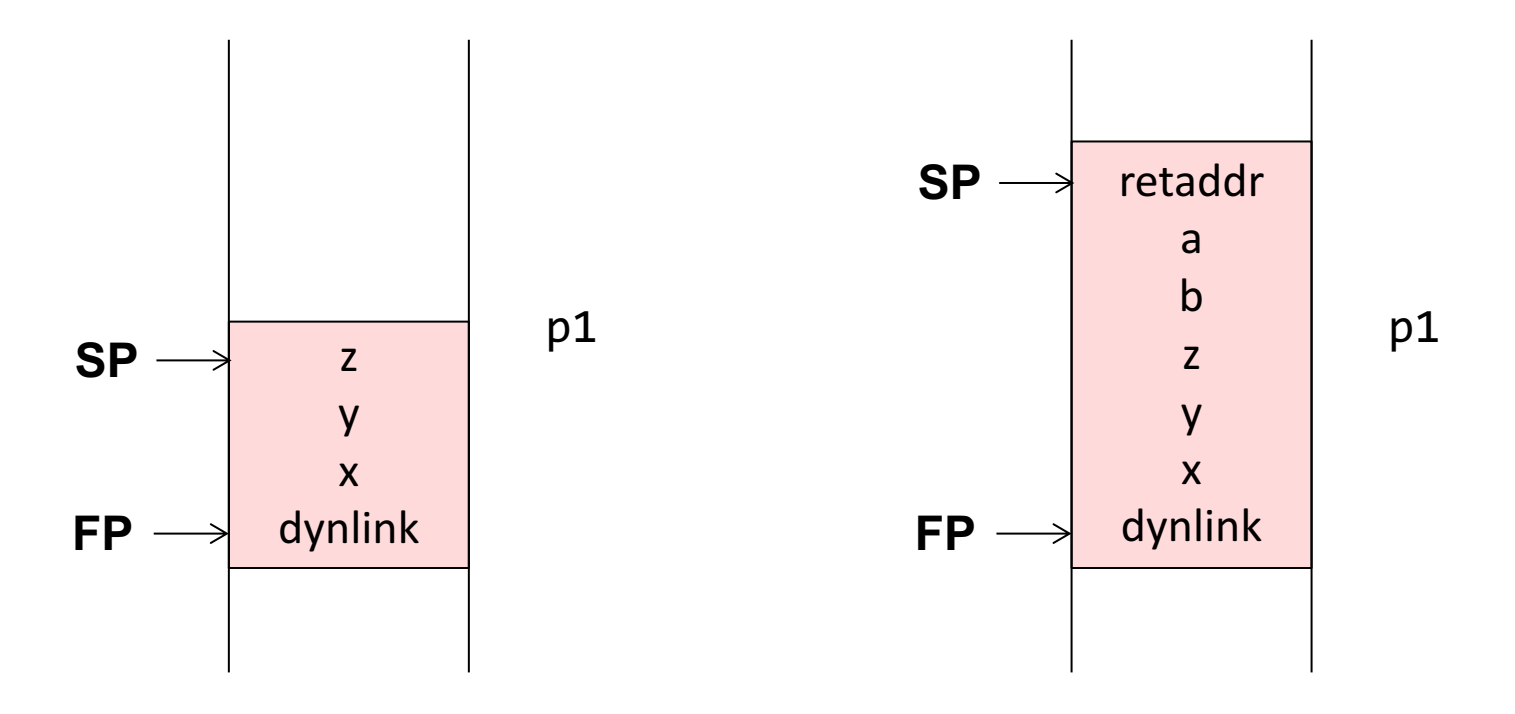

Transfer arguments:

• Push the arguments on the stack

#### Do the call:

- Compute the return address (e.g.,  $PC+2*8$ ) and push it on the stack.
- Jump to the code for p2. (Usually an instruction "CALL p2" accomplishes these two things.)

## Step 2: Allocate the new frame

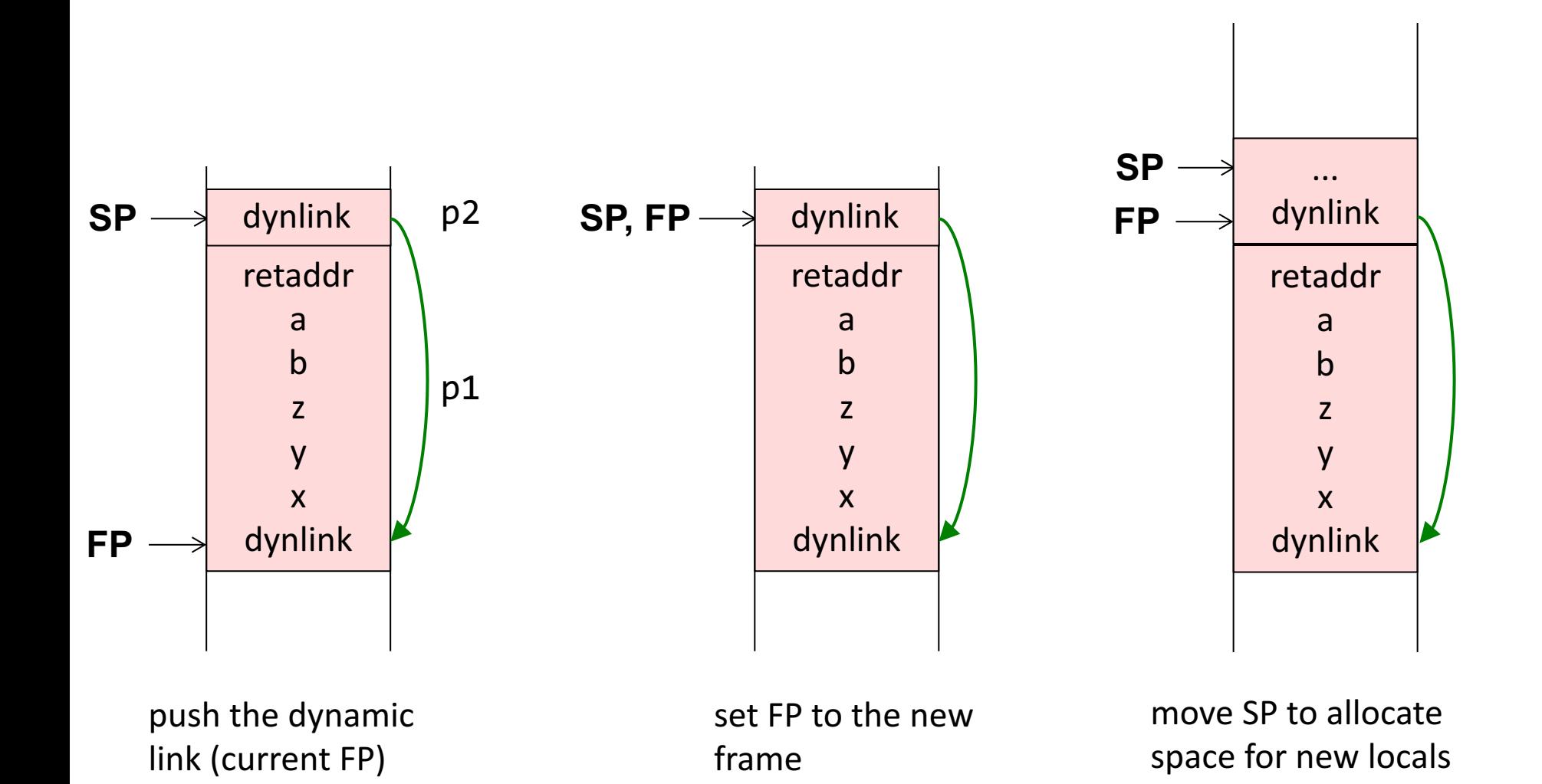

### Step 3: Run the code for p2

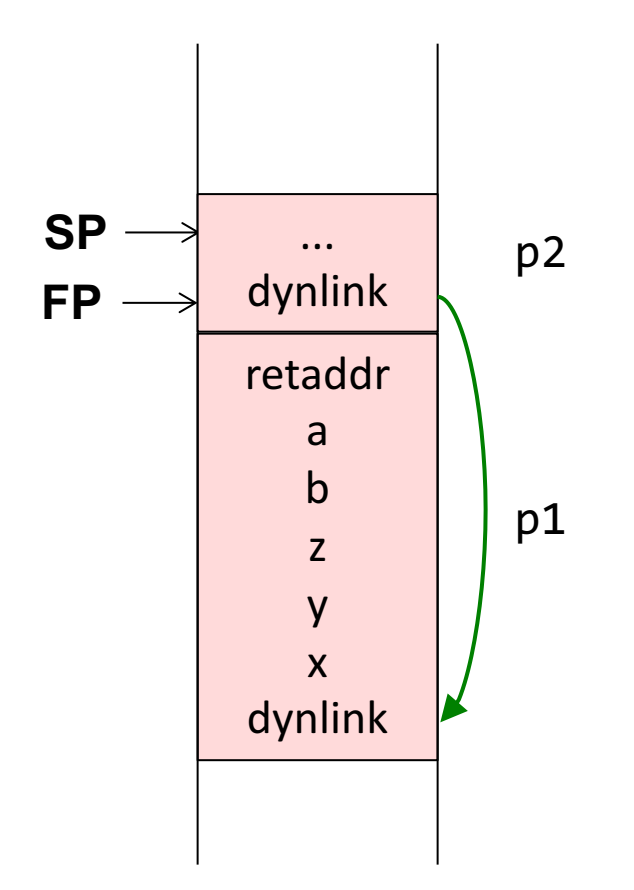

run the code for p2

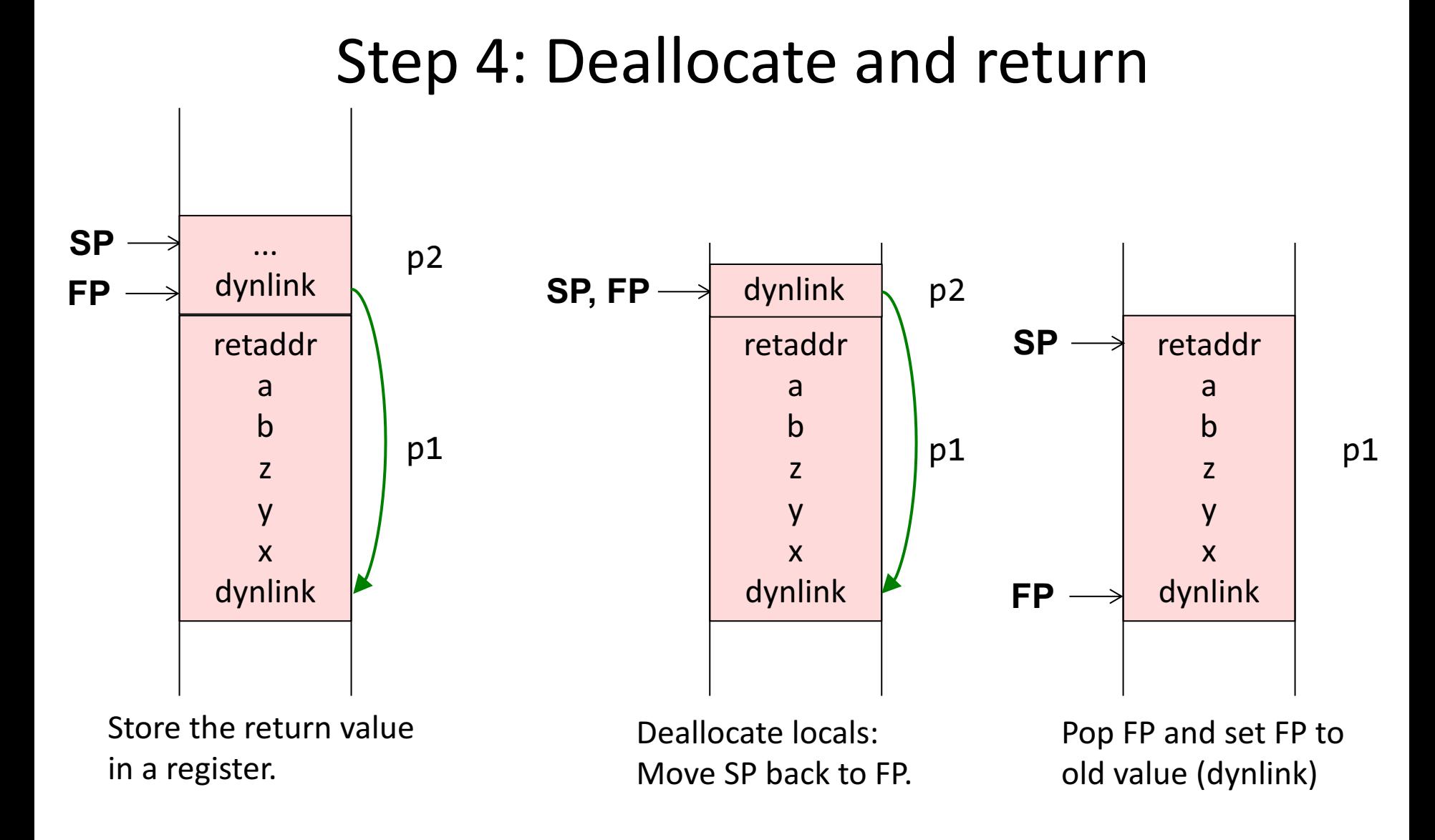

Then pop the return address and jump to it. (Usually an instruction "RET" does this.)

## Step 5: Continue executing in p1

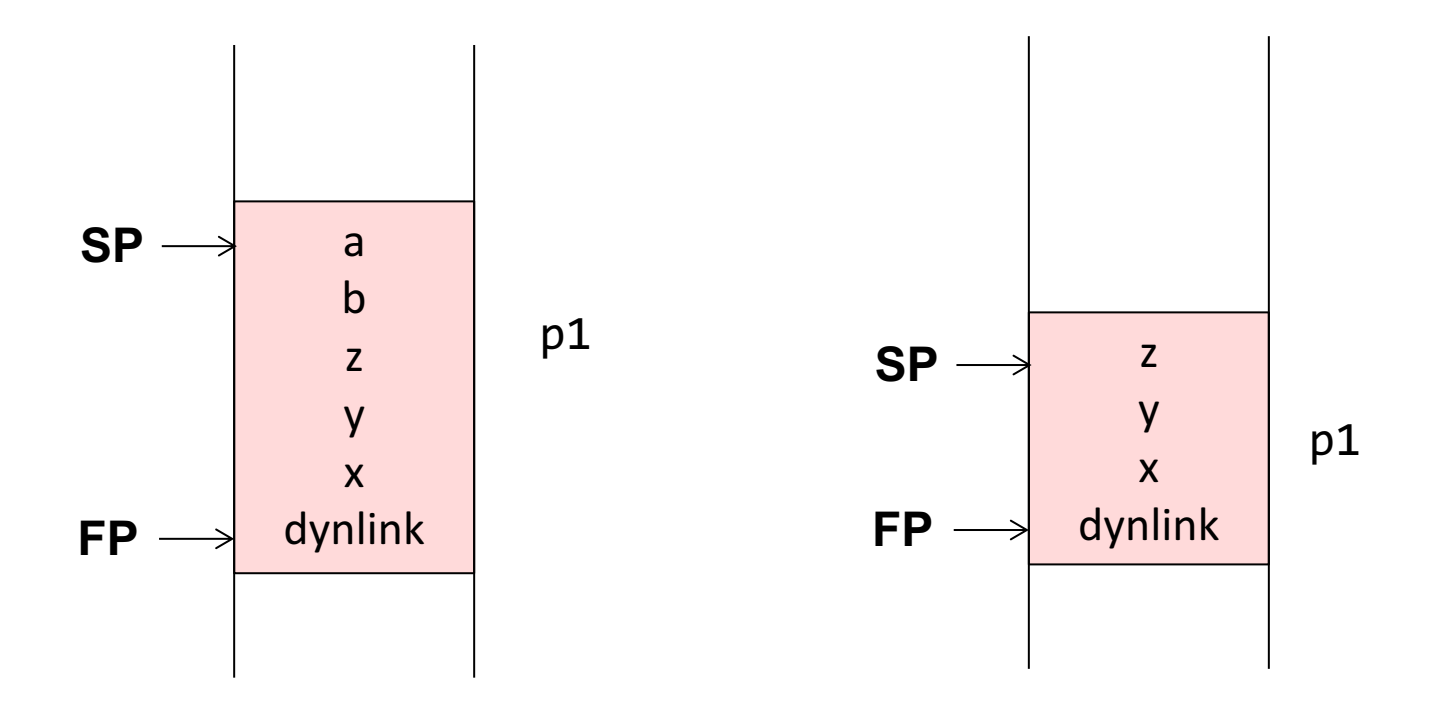

- Pop the arguments
- Continue executing in p1

### What the compiler needs to compute

### **For uses of locals and arguments**

• The offsets to use (relative to the Frame Pointer)

### **For methods**

• The space needed for local declarations and temporaries. (Or use push/pop for allocation/deallocation.)

### **If nested methods are supported**

- The number of static levels to use for variable accesses (0 for local vars)
- The number of static levels to use for method calls (0 for local methods)

### Registers typically used for optimization

### **Store data in registers** instead of in the frame:

- $\bullet$  The return value
- The *n* first arguments
- The static link
- The return address

If a new call is made, these registers must not be corrupted!

#### **Calling conventions:**

Conventions for how arguments are passed, e.g., in specific registers or in the activation record.

Conventions for which registers must be saved (as temps) by caller or callee:

**Caller-save register**: The caller must save the register before calling.

**Callee-save register**: The called method must save these registers before using them, and restoring them before return.

### Many different variants on activation frames

**Stack pointer:** Point to first empty word, or last used word? **Arguments:** Treat them as part of the calling or called frame? **Argument order:** Forwards or backwards order in the frame? **Direction**: Let the stack grow towards larger or smaller addresses? **Allocate space for vars and temps:** In one chunk, or push one var at a time.

...

Machine architectures often have instructions supporting a specific activation record design. E.g., dedicated FP and SP registers, and CALL, RETURN instructions that manipulate them.

### Summary questions

- What is the difference between registers and memory?
- What typical segments of memory are used?
- What is an activation frame?
- Why are activation frames put on a stack?
- What are FP, SP, and PC?
- What is the static link? Is it always needed?
- What is the dynamic link?
- What is meant by the return address?
- $\cdot$  How can local variables be accessed?
- $\cdot$  How can non-local variables be accessed?
- How does the compiler compute offsets for variables?
- What happens at a method call?
- What information does the compiler need to compute in order to generate code for accessing variables? For a method call?
- What is meant by "calling conventions"?